# Windows 7: ROT13 or Vigenère? ;-)

 $HKEY\_CURRENT\_USER\\Software\\Microsoft\\Windows\\Current\\Version\\Explorer\\UserAssist\\\{75048700-EF1F-11D0-9888-006097\\DEACF9\\\\Count.$ 

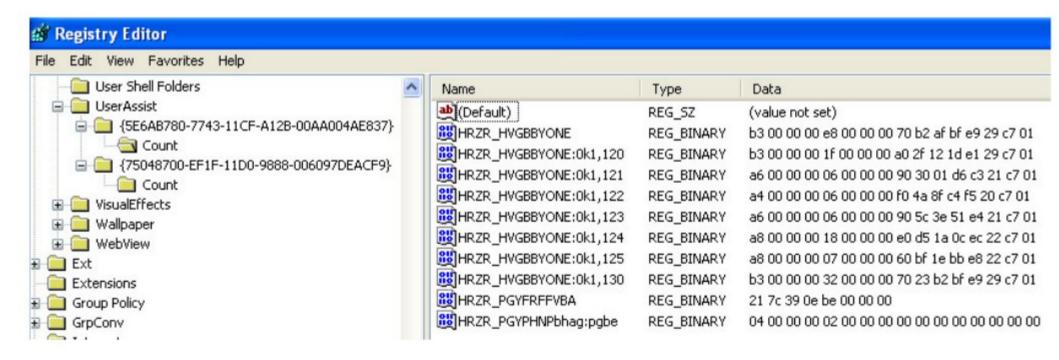

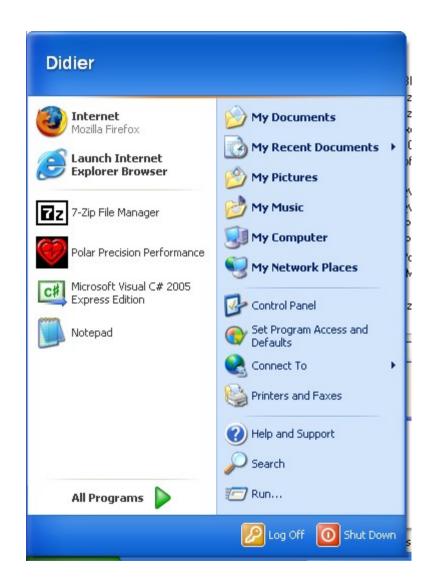

### ROT13

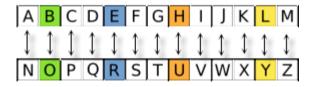

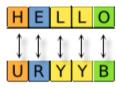

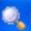

#### UserAssist 2.1.0.0

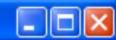

| Command | ls Hel | þ |
|---------|--------|---|
|---------|--------|---|

| Key     | Index | Name                                     | Unkno  | Session | Counter | Last                  |
|---------|-------|------------------------------------------|--------|---------|---------|-----------------------|
| 5E6AB7  | 0     | UEME_CTLSESSION                          | 238398 | 5       |         |                       |
| 5E6AB7  | 1     | UEME_CTLCUACount:ctor                    |        | 1       | 2       |                       |
| (750487 | 0     | UEME_CTLSESSION                          | 238239 | 4       |         |                       |
| 750487  | 7     | UEME_CTLCUACount:ctor                    |        | 1       | 2       |                       |
| 750487  | 1     | UEME_RUNPIDL:C:\Documents and Settings   |        | 1       | 14      | 1/24/2006 4:29:24 PM  |
| 750487  | 2     | UEME_RUNPIDL:%csidl2%\MSN Explorer.lnk   |        | 1       | 13      | 1/24/2006 4:29:24 PM  |
| 750487  | 3     | UEME_RUNPIDL:%csidl2%\Windows Media      |        | 1       | 12      | 1/24/2006 4:29:24 PM  |
| 750487  | 4     | UEME_RUNPIDL:%csidl2%\Windows Messen     |        | 1       | 11      | 1/24/2006 4:29:24 PM  |
| 750487  | 5     | UEME_RUNPIDL:%csidl2%\Accessories\Tour   |        | 1       | 10      | 1/24/2006 4:29:24 PM  |
| 750487  | 6     | UEME_RUNPIDL:%csidl2%\Accessories\Win    |        | 1       | 9       | 1/24/2006 4:29:24 PM  |
| 5E6AB7  | 4     | UEME_UITOOLBAR:0x4,7031                  |        | 2       | 1       | 4/21/2006 4:23:20 PM  |
| 750487  | 9     | UEME RUNCPL                              |        | 4       | 1       | 4/25/2006 10:29:01 AM |
| 750487  | 10    | UEME_RUNCPL:desk.cpl                     |        | 4       | 1       | 4/25/2006 10:29:01 AM |
| 750487  | 14    | UEME_RUNPATH:C:\Program Files\Microsoft  |        | 4       | 2       | 4/25/2006 1:05:10 PM  |
| (750487 | 11    | UEME RUNPIDL                             |        | 4       | 10      | 4/26/2006 2:24:32 PM  |
| 750487  | 13    | UEME_RUNPIDL:%csidl2%\Microsoft Visual C |        | 4       | 4       | 4/26/2006 2:24:32 PM  |
| (750487 | 15    | UEME_RUNPIDL:%csidl2%                    |        | 4       | 2       | 4/26/2006 2:24:32 PM  |
| 750487  | 16    | UEME_RUNPATH:D:\setup.exe                |        | 4       | 1       | 4/26/2006 2:55:34 PM  |
| 750487  | 18    | UEME_RUNPATH:C:\WINDOWS\regedit.exe      |        | 4       | 1       | 8/2/2006 1:16:03 PM   |
| 750487  | 12    | UEME_RUNPATH:C:\WINDOWS\system32\        |        | 4       | 2       | 8/2/2006 1:17:50 PM   |
| (750487 | 17    | UEME_RUNPATH:C:\Program Files\Common     |        | 4       | 5       | 8/2/2006 4:54:10 PM   |
| 5E6AB7  | 2     | UEME_UITOOLBAR                           |        | 5       | 6       | 8/2/2006 5:00:14 PM   |
| 5E6AB7  | 3     | UEME_UITOOLBAR:0x1,130                   |        | 5       | 5       | 8/2/2006 5:00:14 PM   |
| 750487  | 8     | UEME_RUNPATH                             |        | 4       | 21      | 8/3/2006 2:50:54 PM   |
| 750487  | 19    | UEME_RUNPATH:C:\Documents and Setting    |        | 4       | 1       | 8/3/2006 2:50:54 PM   |

### Windows 7 – Windows 2008 R2 Beta

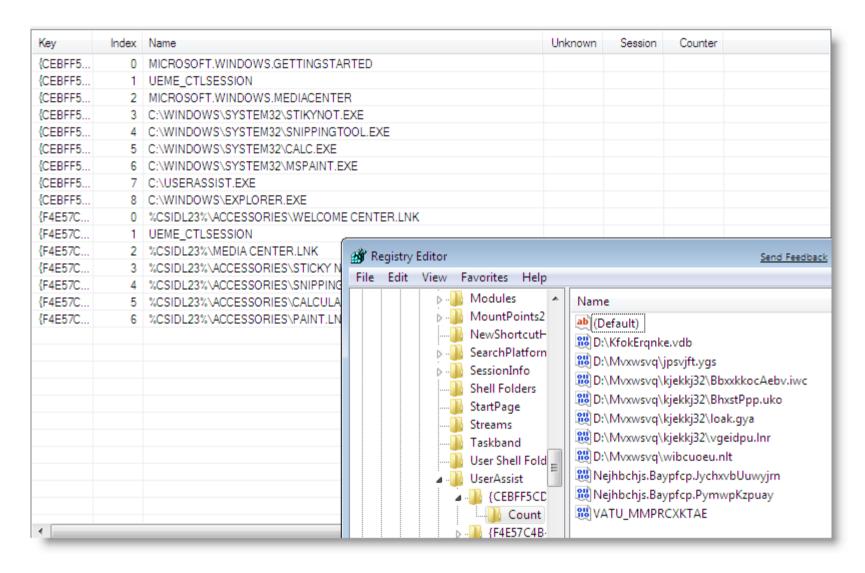

# Vigenère?

```
ABCDEFGHIJKLMNOPQRSTUVWXYZ
A A B C D E F G H I J K L M N O P Q R S T U V W X Y Z
BBCDEFGHIJKLMNOPQRSTUVWXYZA
CCDEFGHIJKLMNOPQRSTUVWXYZAB
DDEFGHIJKLMNOPQRSTUVWXYZABC
E E F G H I J K L M N O P Q R S T U V W X Y Z A B C D
F F G H I I K L M N O P O R S T U V W X Y Z A B C D E
G G H I J K L M N O P Q R S T U V W X Y Z A B C D E F
H H I I K L M N O P O R S T U V W X Y Z A B C D E F G
I I I K L M N O P O R S T U V W X Y Z A B C D E F G H
J J K L M N O P Q R S T U V W X Y Z A B C D E F G H I
OOPQRSTUVWXYZABCDEFGHIJKLMN
P P Q R S T U V W X Y Z A B C D E F G H I J K L M N O
Q Q R S T U V W X Y Z A B C D E F G H I J K L M N O P
R R S T U V W X Y Z A B C D E F G H I J K L M N O P O
SSTUVWXYZABCDEFGHIJKLMNOPOR
TTUVWXYZABCDEFGHIJKLMNOPORS
UUVWXYZABCDEFGHIIKLMNOPORST
V V W X Y Z A B C D E F G H I I K L M N O P O R S T U
W W X Y Z A B C D E F G H I J K L M N O P Q R S T U V
X X Y Z A B C D E F G H I J K L M N O P Q R S T U V W
YYZABCDEFGHIJKLMNOPORSTUVWX
ZZABCDEFGHIJKLMNOPORSTUVWXY
```

- Programmers Joke?
- Easter Egg?

### It's a testing plan!

• Steve Riley: Changing the encoding from ROT-13 to Vigenère makes it easier for us to test that we're getting the behavior we want — it's obvious if old data carries over, because ROT-13ed data makes no sense to Vigenère. This is very useful in pre-release builds while we're shaking the bugs out.

However, there's no such benefit to using Vigenère in the final release — it doesn't convey the same message as ROT-13, and since it's key-based, it's easy to mistake Vigenère for true encryption. Therefore, in the final release of Windows 7, we'll revert to using ROT-13 for UserAssist.

#### Conclusion

- Windows 7 and 2008 R2 Beta use Vigenère
- Windows 7 and 2008 R2 RTM use ROT13

http://blog.DidierStevens.com/?s=userassist